#### **Computer Networks**

# The Socket API (§1.3.4, 6.1.2-6.1.4)

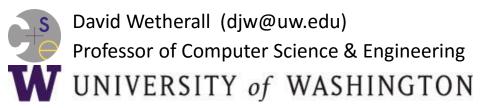

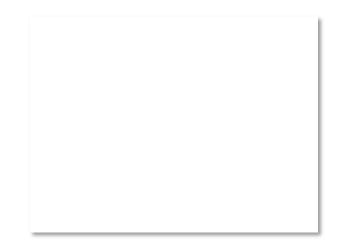

### **Network-Application Interface**

- Defines how apps use the network
  - Lets apps talk to each other via hosts;
     hides the details of the network

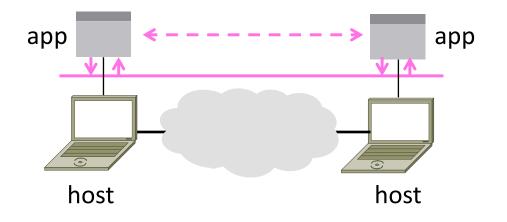

## **Motivating Application**

Simple client-server setup

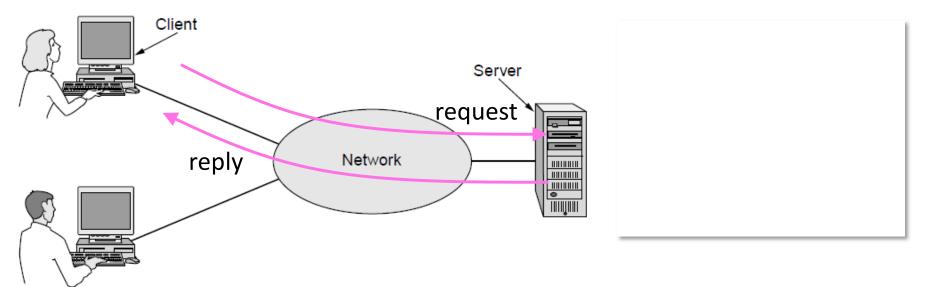

# Motivating Application (2)

- Simple client-server setup
  - Client app sends a request to server app
  - Server app returns a (longer) reply
- This is the basis for many apps!
  - File transfer: send name, get file (§6.1.4)
  - Web browsing: send URL, get page
  - Echo: send message, get it back
- Let's see how to write this app ...

### Socket API

- Simple abstraction to use the network
  - The network service API used to write all Internet applications
  - Part of all major OSes and languages; originally Berkeley (Unix) ~1983
- Supports two kinds of network services
  - Streams: reliably send a stream of bytes »
  - Datagrams: unreliably send separate messages. (Ignore for now.)

# Socket API (2)

• <u>Sockets</u> let apps attach to the local network at different <u>ports</u>

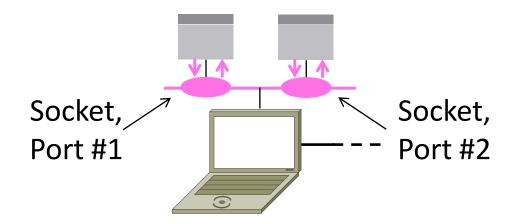

# Socket API (3)

| Primitive | Meaning                                                     |
|-----------|-------------------------------------------------------------|
| SOCKET    | Create a new communication endpoint                         |
| BIND      | Associate a local address with a socket                     |
| LISTEN    | Announce willingness to accept connections; give queue size |
| ACCEPT    | Passively establish an incoming connection                  |
| CONNECT   | Actively attempt to establish a connection                  |
| SEND      | Send some data over the connection                          |
| RECEIVE   | Receive some data from the connection                       |
| CLOSE     | Release the connection                                      |

#### **Using Sockets**

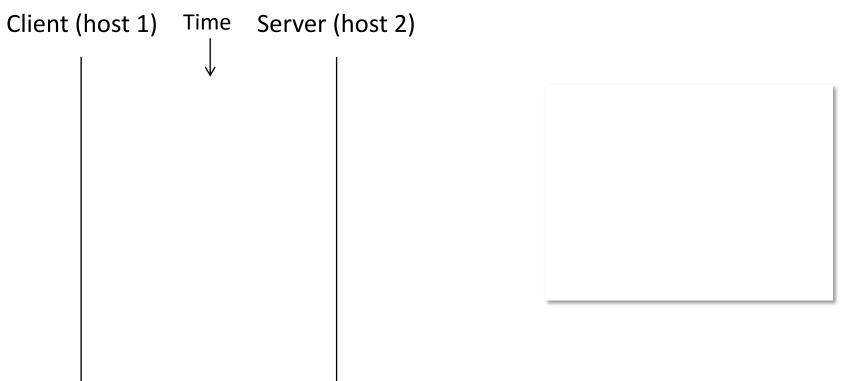

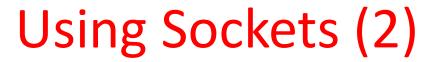

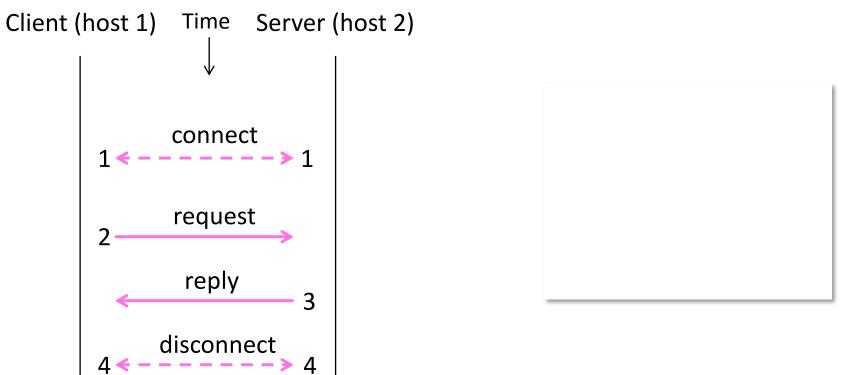

## Using Sockets (3)

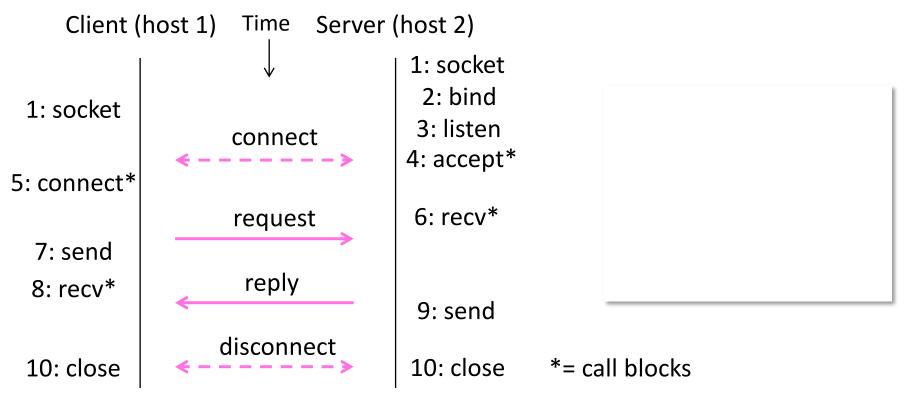

# Client Program (outline)

| socket()      | // make socket                          |
|---------------|-----------------------------------------|
| getaddrinfo() | <pre>// server and port name</pre>      |
|               | // www.example.com:80                   |
| connect()     | <pre>// connect to server [block]</pre> |
|               |                                         |
| send()        | // send request                         |
| recv()        | <pre>// await reply [block]</pre>       |
|               | <pre>// do something with data!</pre>   |
| close()       | // done, disconnect                     |
|               |                                         |

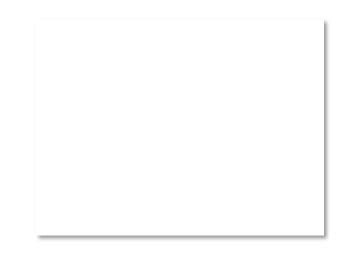

# Server Program (outline)

socket() getaddrinfo() bind() listen() accept() ... recv() ... send() close()

// make socket
// for port on this host
// associate port with socket
// prepare to accept connections
// wait for a connection [block]

// wait for request

// send the reply
// eventually disconnect

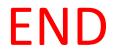

#### © 2013 D. Wetherall

Slide material from: TANENBAUM, ANDREW S.; WETHERALL, DAVID J., COMPUTER NETWORKS, 5th Edition, © 2011. Electronically reproduced by permission of Pearson Education, Inc., Upper Saddle River, New Jersey

Computer Networks